### **Gestión de Riesgo de Crédito: Modelo de Provisiones bajo IFRS 9 con el uso de STATA 17**

**Brayan Rojas, FRM Director Financial Risk Management KPMG Colombia brrojas@kpmg.com**

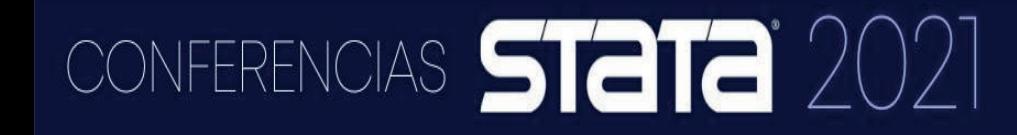

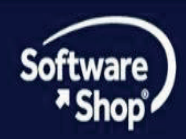

## **Contenido**

#### **1. NIIF 9**

- 1.1 Características generales
- 1.2 Modelos
- 1.3 Forward Looking
- 1.4 Principales impactos

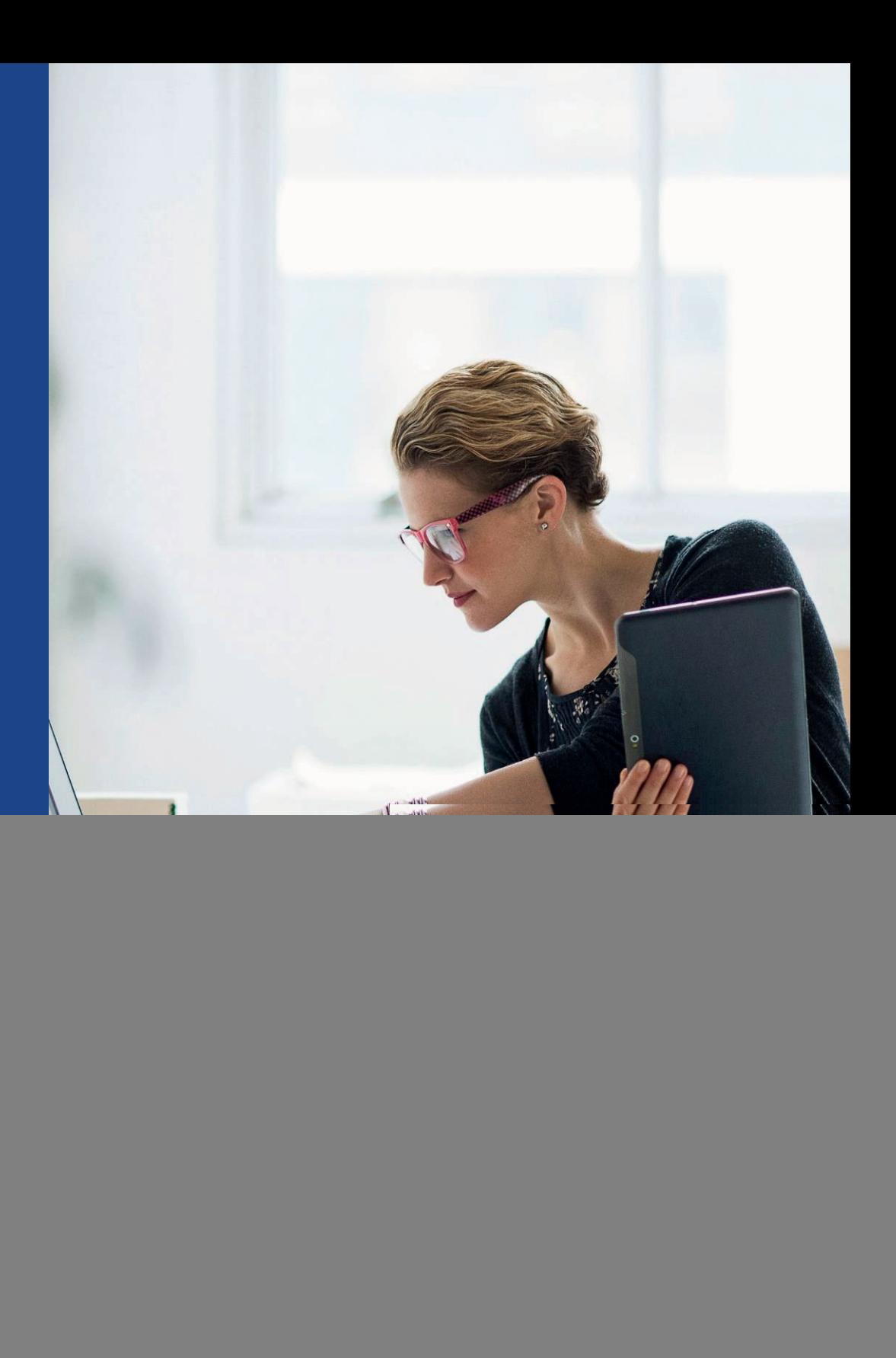

# Características generales

## NIIF 9 – Características generales

La NIIF 9 busca establecer los principios para la información financiera sobre activos financieros y pasivos financieros, de forma que se presente **información útil y relevante** para los usuarios de los estados financieros para la evaluación de los importes, calendario e incertidumbre de los flujos de efectivo futuros de la entidad. *(NIIF.9, cap.1)*

#### **¿Qué aspectos son cubiertos por la normativa?**

![](_page_3_Picture_278.jpeg)

#### **Objetivos**

- Busca la homogenización en pro de la comparabilidad de las cifras financieras.
- Contribuir en la transparencia de la información presentada en los EEFF, al definir el valor económico real de los activos.
- Reducir el riesgo/impacto de futuras crisis.
- Anticipar la pérdida por riesgo de crédito

### CONFERENCIAS **STATA** 20

![](_page_3_Picture_10.jpeg)

# NIIF 9 – Modelo de deterioro - Aspectos Clave

![](_page_4_Picture_113.jpeg)

![](_page_4_Picture_2.jpeg)

![](_page_4_Picture_3.jpeg)

### Un poco de normativa…

![](_page_5_Picture_215.jpeg)

![](_page_5_Picture_2.jpeg)

![](_page_5_Picture_3.jpeg)

#### Cálculo de la pérdida esperada (Modelo General) E

![](_page_6_Picture_143.jpeg)

![](_page_6_Picture_2.jpeg)

![](_page_6_Picture_3.jpeg)

# Etapa 2 – Incremento significativo del riesgo

La clasificación de exposiciones en etapa 2 es una de las innovaciones de la NIIF 9, la cual busca anticipar el reconocimiento de pérdidas antes de que se materialice un incumplimiento (Etapa 3).

![](_page_7_Figure_2.jpeg)

![](_page_7_Picture_3.jpeg)

![](_page_7_Picture_4.jpeg)

# Etapa 2 – Incremento significativo del riesgo

La definición del incremento significativo de riesgo es uno de los retos de la NIIF 9. Este busca estimar el nivel de cambio óptimo para reconocer la significancia de los incrementos de riesgo.

Ejemplo:

Si el umbral de incremento significativo de riesgo es de 2 calificaciones entonces una inversión será clasificada en etapa 2 cuando su calificación empeore 2 niveles:

**CIC** 

![](_page_8_Picture_374.jpeg)

![](_page_8_Picture_5.jpeg)

### Etapa 3 Definición de Incumplimiento

En el párrafo B5.5.37 se define que una entidad debe definir un punto de incumplimiento que sea congruente con su gestión del riesgo de crédito. Sin embargo, hay una presunción refutable de que un incumplimiento no ocurre antes de 90 días de mora.

Para determinar el incumplimiento se deben considerar aspectos cualitativos y cuantitativos:

#### **Cuantitativos**

Edad de mora.

❖ Incumplimiento en otras obligaciones.

#### **Cualitativos**

- ❖ Incumplimiento de Covenants.
- Declaración de Bancarrota.
- ❖ Rechazo de la deudas.

![](_page_9_Figure_10.jpeg)

![](_page_9_Picture_11.jpeg)

![](_page_9_Picture_12.jpeg)

## NIJF 9-Modelos

### Modelos - Definición de incumplimiento, PD, PDI

**Matrices de transición**

![](_page_11_Picture_2.jpeg)

![](_page_11_Picture_134.jpeg)

- Se puede construir sobre cualquier indicador de riesgo
- Cuantifica la probabilidad de migración o transición entre dos momentos diferenteso
- La suma de los elementos de cada fila es igual a 1

#### **Cadenas de Markov:**

Sean  $i$  y  $j$  dos estados de una Cadena de Markov, a la probabilidad de ir del estado  $i$  en el tiempo  $n$  al estado  $j$  en el tiempo  $n+1$  se denota por

$$
p_{ij}(n,n+1)=\mathrm{P}[X_{n+1}=j|X_n=i]
$$

y cuando la cadena es homogénea, se denota por

$$
p_{ij} = \mathrm{P}[X_{n+1} = j | X_n = i]
$$

que representa la probabilidad de pasar del estado  $i$  al estado  $j$  en una unidad de tiempo.

$$
p_{ij}(n) = \sum_{k \in S} p_{ik}(r) p_{kj}(n-r)
$$

![](_page_11_Picture_135.jpeg)

![](_page_11_Picture_15.jpeg)

![](_page_11_Picture_16.jpeg)

### Base de Datos

CONFERENCIAS **STATA** 2021

#### summ rang\* indicador

![](_page_12_Picture_227.jpeg)

#### tab rangos\_mora\_2018

![](_page_12_Picture_228.jpeg)

.<br>2

#### Matriz de transición en Stata

#### ta rangos\_mora\_2018 rangos\_mora\_2019, row nofreq

![](_page_13_Picture_171.jpeg)

*Opcional:* tabulation of rangos\_mora\_2018 by rangos\_mora\_2019

![](_page_13_Picture_4.jpeg)

![](_page_13_Picture_5.jpeg)

## Matriz de transición (Long)

reshape long rangos\_mora\_, i(indicador) j(rangos) xtset indicador rangos xttrans rangos\_mora\_

![](_page_14_Picture_175.jpeg)

Opcional: xttrans2 rangos\_mora\_, prob matcell(matriz1)

![](_page_14_Picture_4.jpeg)

![](_page_14_Picture_5.jpeg)

![](_page_15_Figure_1.jpeg)

![](_page_15_Figure_2.jpeg)

#### Probabilidades de Incumplimiento 12 Meses Stage 1  $\blacktriangledown$  $\infty$  $\ddot{\mathbf{c}}$ Prob  $\overline{A}$  $\dot{N}$  $\circ$  $\mathbf{I}$  $\overline{2}$ 5  $\overline{0}$ 1 3  $\overline{4}$ Rango de Mora

#### CONFERENCIAS STATA<sup>'</sup> 2

![](_page_16_Picture_2.jpeg)

### Modelos – PD a 12 meses

#### **Modelos logísticos**

- **Regresión Logística:** Requiere experiencia  $Logit(P_i)=\beta_0+\beta_1X_1+\cdots+\beta_k\beta X_k$ de créditos que hayan alcanzado la definición de default
- **Regresión Logística Multinomial:** Define categorías de acuerdo con las probabilidades.
- **Regresión Logística Ordenada:** Define categorías, requiere una buena proporción de datos en cada categoría.

$$
P_i = \frac{EXP(\beta_0 + \beta_1X_1 + \dots + \beta_k\beta X_k)}{1 + EXP(\beta_0 + \beta_1X_1 + \dots + \beta_k\beta X_k)}
$$

![](_page_17_Figure_7.jpeg)

![](_page_17_Picture_231.jpeg)

.<br>2

#### **Matrices de transición**

1

 $CIAS$ 

- Se puede construir sobre cualquier indicador de riesgo
- Cuantifica la probabilidad de migración o transición entre dos momentos diferentes
- La suma de los elementos de cada fila es igual a

stata ;

### Modelos – PD Lifetime

**Métodos marginales** 

 $PD_{marginal\ t} = PD_{acum\ t+1} - PD_{acum\ t};$  para t = 1,2,3, ..., vida remanente

![](_page_18_Figure_3.jpeg)

Probabilidades de Supervivencia

$$
PS_t = 1 - PD_{acum t-1}
$$

La vida remanente en meses (t) depende del Stage en el cual se encuentre el título, es decir:

- Si el título se encuentra en Stage 1 y su tiempo de vida restante es inferior a 12 meses (vida  $\bullet$ remanente<12); entonces su vida remanente estará definida por dicho tiempo de vida restante, pero si por el contrario su tiempo de vida restante supera los 12 meses, su vida remanente estará definida por 12 meses exactos.
- Si el título se encuentra en Stage 2 o 3; entonces su vida remanente será igual al tiempo de vida  $\bullet$ restante independientemente del valor de este.

![](_page_18_Picture_9.jpeg)

![](_page_18_Picture_10.jpeg)

### Modelos – PD Lifetime

#### **Redes Neuronales**

- Permite el aprendizaje continuo del modelo a través de capas y nodos.
- Es sensible a las características de las variables y a conocimientos técnicos avanzados

![](_page_19_Figure_4.jpeg)

#### **Árboles de decisión**

- Facilidad de definir el perfil de riesgo de los diferentes clientes
- Requiere una buena cantidad de datos en cada categoría

![](_page_19_Figure_8.jpeg)

![](_page_19_Picture_9.jpeg)

![](_page_19_Picture_10.jpeg)

```
matrix matriz`i' = matriz1*matriz`j'
```
Matriz Base multiplicada por la matriz 1

Matriz del año 2

![](_page_20_Picture_277.jpeg)

Matriz Base multiplicada por la matriz 2

Matriz del año 3

![](_page_20_Picture_278.jpeg)

![](_page_20_Picture_7.jpeg)

![](_page_20_Picture_8.jpeg)

#### Probabilidades de Incumplimiento Life Time

![](_page_21_Figure_1.jpeg)

![](_page_21_Picture_2.jpeg)

![](_page_21_Picture_3.jpeg)

![](_page_22_Figure_0.jpeg)

![](_page_22_Picture_1.jpeg)

![](_page_22_Picture_2.jpeg)

### Pérdida Dado el Incumplimiento (PDI - LGD)

Un componente clave del enfoque de la suma de las pérdidas marginales es la pérdida dado el no pago o incumplimiento (PDI) [loss given default (LGD)].

Generalmente, para la estimación del parámetro de la LGD o PDI se deben considerar los siguientes elementos:

- Tiempo para la recuperación
- Tasas de recuperación
- **Garantías**

Tasa de recuperacion  $=\frac{$  valor presente de recuperacion Saldo en momento de defalut

Tasa de perdida dado el incumplimiento  $= 1 -$ Tasa de recuperacion

![](_page_23_Figure_8.jpeg)

![](_page_23_Picture_9.jpeg)

![](_page_23_Picture_10.jpeg)

### Exposición al incumplimiento

![](_page_24_Figure_1.jpeg)

![](_page_24_Picture_2.jpeg)

![](_page_24_Picture_3.jpeg)

![](_page_25_Figure_0.jpeg)

![](_page_25_Picture_1.jpeg)

![](_page_25_Picture_2.jpeg)

## Forward Looking

## Forward Looking

Una entidad medirá las pérdidas crediticias esperadas de un instrumento financiero de forma que

refleje:

- a) un importe de probabilidad ponderada no sesgado que se determina mediante la evaluación de un rango de resultados posibles.
- b) el valor temporal del dinero.
- c) la información razonable y sustentable que está disponible sin costo o esfuerzo desproporcionado en la fecha de presentación sobre sucesos pasados, condiciones actuales y pronósticos de condiciones económicas futuras.

A efectos de esta Norma, información razonable y sustentable es la que está razonablemente disponible en la fecha de presentación sin esfuerzo o costo desproporcionado, incluida la información **sobre sucesos pasados, condiciones actuales y los pronóstico**s sobre condiciones económicas futuras.

![](_page_27_Picture_7.jpeg)

![](_page_27_Picture_8.jpeg)

### Forward-Looking - Gráfica ejemplo

![](_page_28_Figure_1.jpeg)

![](_page_28_Picture_2.jpeg)

![](_page_28_Picture_3.jpeg)

#### . regress VENCIMIENTOA90DIAS IPC\_Variación\_Anual D.TRM

![](_page_29_Picture_174.jpeg)

![](_page_29_Picture_175.jpeg)

![](_page_29_Picture_3.jpeg)

![](_page_29_Picture_4.jpeg)

#### . regress VENCIMIENTOA90DIAS IPC\_Variación\_Anual

![](_page_30_Picture_236.jpeg)

![](_page_30_Picture_2.jpeg)

![](_page_30_Picture_3.jpeg)

## **Cálculos PE**

```
gen PE1 = PD 12meses * SALDO * PDI
```

```
format %11.0gc PE1
```

```
replace TASA = TASA/100
gen double PE2 = (SALDO*PD_12meses + ((PD_2años* EAD24*SALDO)/(1+TASA)^1) + ((PD_3años* EAD36*
SALDO)/(1+TASA)^2) ....+ ((PD 10años* EAD120* SALDO)/(1+TASA)^9) + ((PD 11años* EAD132*
SALDO)/(1+TASA)^10)) *PDI
format %11.0gc PE2
```

```
gen PE3 = SALDO * PDIformat %11.0gc PE3
```

```
gen PE = PE1 if Stage == 1
replace PE = PE2 if Stage == 2
replace PE = PE3 if Stage == 3
```
![](_page_31_Picture_7.jpeg)

![](_page_31_Picture_8.jpeg)

### Resultados

tabstat PE, statistics( sum ) by(Stage) format(%15.0fc) tabstat SALDO PE, statistics( sum ) by(Stage) format(%18.0fc)

ERENCIAS **STATA** 2

![](_page_32_Picture_132.jpeg)

-> PRODUCTO = COMERCIAL

Group variable: Stage Summary statistics: Sum

![](_page_32_Picture_133.jpeg)

.<br>2

table ( Stage ) ( CARTERA ) (), statistic(total PE) statistic(total SALDO) statistic(mean cobertura)

![](_page_33_Figure_1.jpeg)

.<br>2

![](_page_33_Picture_2.jpeg)

![](_page_34_Figure_0.jpeg)

![](_page_34_Picture_1.jpeg)

![](_page_34_Picture_2.jpeg)

#### Pérdida Esperada x Etapa y Producto

![](_page_35_Figure_1.jpeg)

![](_page_35_Picture_2.jpeg)

### Metodologías utilizadas Principales Bancos

![](_page_36_Picture_168.jpeg)

### CONFERENCIAS **STATA** 2021

![](_page_36_Picture_3.jpeg)

# Principales impactos

### Impacto en Provisiones

**Cartera de créditos**

![](_page_38_Figure_2.jpeg)

.<br>2

#### ONFERENCIAS **STATA** 2